*Pumping Rate Formulas...* 1/8

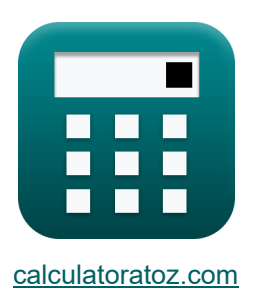

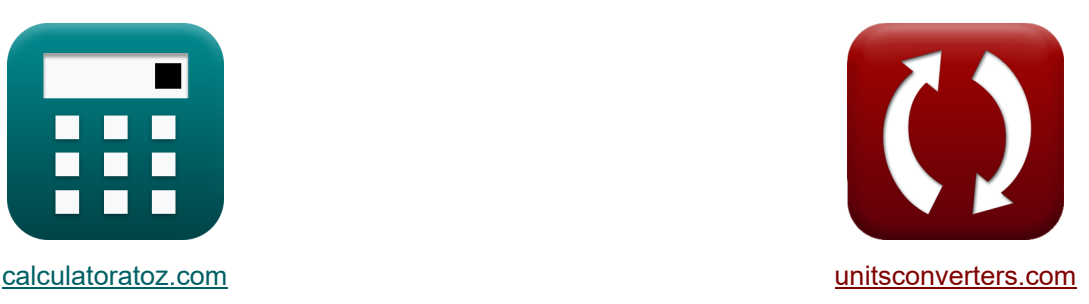

# **Taux de pompage Formules**

[calculatrices](https://www.calculatoratoz.com/fr) ! Exemples! Calculatrices !

Exemples!

Signet **[calculatoratoz.com](https://www.calculatoratoz.com/fr)**, **[unitsconverters.com](https://www.unitsconverters.com/fr)**

Couverture la plus large des calculatrices et croissantes - **30 000+ calculatrices !** Calculer avec une unité différente pour chaque variable - **Dans la conversion d'unité intégrée !**

La plus large collection de mesures et d'unités - **250+ Mesures !**

N'hésitez pas à PARTAGER ce document avec vos amis !

*[Veuillez laisser vos commentaires ici...](https://docs.google.com/forms/d/e/1FAIpQLSf4b4wDgl-KBPJGChMJCxFlqrHvFdmw4Z8WHDP7MoWEdk8QOw/viewform?usp=pp_url&entry.1491156970=Taux%20de%20pompage%20Formules)*

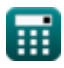

# **Liste de 11 Taux de pompage Formules**

## **Taux de pompage**

#### **Débit d'affluent quotidien moyen**

#### **1) Débit d'affluent quotidien moyen à l'aide du taux de recirculation**

$$
\mathbf{r} = \frac{\text{RAS}}{\alpha}
$$
\n
$$
\mathbf{r} = \frac{\text{RAS}}{\alpha}
$$
\n
$$
\mathbf{r} = \frac{10 \text{ m}^3/\text{d}}{8.3}
$$
\n
$$
\mathbf{r} = \frac{10 \text{ m}^3/\text{d}}{8.3}
$$

#### **2) Débit d'affluent quotidien moyen compte tenu des besoins théoriques en oxygène**

$$
\kappa\!\left[\mathrm{Q_a}=(\mathrm{O_2}+(\mathrm{1.42}\cdot\mathrm{P_x}))\cdot\left(\frac{\mathrm{f}}{\mathrm{8.34}\cdot\left(\mathrm{S_o}-\mathrm{S}\right)}\right)\right]
$$

**[Ouvrir la calculatrice](https://www.calculatoratoz.com/fr/average-daily-influent-flow-rate-given-theoretical-oxygen-requirement-calculator/Calc-8652)** 

**[Ouvrir la calculatrice](https://www.calculatoratoz.com/fr/average-daily-influent-flow-rate-given-net-waste-activated-sludge-calculator/Calc-7745)** 

$$
\mathsf{ex}|
$$

$$
0.000252 \text{m}^3/\text{d} = (2.5 \text{mg}/\text{d} + (1.42 \cdot 20 \text{mg}/\text{d})) \cdot \left( \frac{0.68}{8.34 \cdot (25 \text{mg}/\text{L} - 15 \text{mg}/\text{L})} \right)
$$

#### **3) Débit journalier moyen d'affluent donné Boues activées nettes de déchets**

$$
\kappa Q_a = \frac{P_x}{8.34 \cdot Y_{obs} \cdot (S_o - S)}
$$
  
ex  $0.0003 \text{m}^3/\text{d} = \frac{20 \text{mg/d}}{0.94 \text{m}^2/\text{d} + 15}$ 

$$
\textbf{x} \bigg| 0.0003 \text{m}^3/\text{d} = \frac{20 \text{mg/d}}{8.34 \cdot 0.8 \cdot (25 \text{mg/L} - 15 \text{mg/L})}
$$

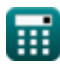

### **Taux de pompage RAS**

**4) Taux de pompage RAS du réservoir d'aération** 

$$
\kappa\!\left[ {\rm RAS} = \frac{{\rm X}\cdot{\rm Q}_{\rm a}-{\rm X}_{\rm r} \cdot ({\rm Q}_{\rm w} \vphantom{.})}{{\rm X}_{\rm r}-{\rm X}}\right]
$$

**[Ouvrir la calculatrice](https://www.calculatoratoz.com/fr/ras-pumping-rate-from-aeration-tank-calculator/Calc-9777)** 

**[Ouvrir la calculatrice](https://www.calculatoratoz.com/fr/ras-pumping-rate-using-recirculation-ratio-calculator/Calc-9792)** 

$$
\text{ex}\ \overline{78.56 m^3/d} = \frac{1200 mg/L \cdot 1.2 m^3/d - 200 mg/L \cdot 400 m^3/d}{200 mg/L - 1200 mg/L}
$$

**5) Taux de pompage RAS utilisant le taux de recirculation** 

$$
\mathbf{\overline{\kappa}}[\mathrm{RAS}=\alpha\cdot\mathrm{Q_{a}}]
$$

 $\mathbf{ex}$   $9.96\mathrm{m}^3/\mathrm{d} = 8.3\cdot 1.2\mathrm{m}^3/\mathrm{d}$ 

#### **ÉTAIT le taux de pompage**

**6) Débit de pompage WAS à partir de la conduite de retour donné Débit de pompage RAS à partir du réservoir d'aération** 

$$
\Omega_{\rm w} = \left( \left( \frac{\rm X}{\rm X_{\rm r}} \right) \cdot \left( \rm Q_{\rm a} + RAS \right) \right) - RAS
$$
 **Quorir la calculatrice C**

$$
\text{ex}\left[57.2 m^{\text{s}}/d = \left(\left(\frac{1200 mg/L}{200 mg/L}\right)\cdot(1.2 m^{\text{s}}/d + 10 m^{\text{s}}/d)\right) - 10 m^{\text{s}}/d\right.
$$

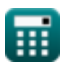

*Pumping Rate Formulas...* 4/8

**7) Taux de pompage WAS à partir de la conduite de retour donné Taux de perte à partir de la conduite de retour** 

$$
Q_{w} = \left(V \cdot \frac{X}{\theta_{c} \cdot X_{r}}\right) - \left(Q_{e} \cdot \frac{X_{e}}{X_{r}}\right)
$$
\n
$$
Q_{w} = \left(V \cdot \frac{X}{\theta_{c} \cdot X_{r}}\right) - \left(Q_{e} \cdot \frac{X_{e}}{X_{r}}\right)
$$
\n
$$
Q_{w} = \left(1000 \text{ m}^{3} \cdot \frac{1200 \text{ mg/L}}{7 \text{d} \cdot 200 \text{ mg/L}}\right) - \left(1523.81 \text{ m}^{3}/\text{d} \cdot \frac{60 \text{ mg/L}}{200 \text{ mg/L}}\right)
$$
\n8) Taux de pompage WAS utilisant le taux de perte de la conduite de retour lorsque la concentration de solides dans l'effluent est faible C

\nQ<sub>w</sub> = V ·  $\frac{X}{\theta_{c} \cdot X_{r}}$ 

\n
$$
Q_{w} = V \cdot \frac{X}{\theta_{c} \cdot X_{r}}
$$
\n
$$
Q_{w} = \frac{1200 \text{ mg/L}}{7 \text{d} \cdot 200 \text{ mg/L}}
$$
\n9) Taux de pompage W.S du réservoir d'aération C

\n
$$
Q_{w} = \frac{V}{\theta_{c}}
$$
\n
$$
Q_{w} = \frac{1000 \text{ m}^{3}}{\theta_{c}}
$$
\n
$$
142.8571 \text{ m}^{3}/\text{d} = \frac{1000 \text{ m}^{3}}{\theta_{c}}
$$

7d

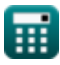

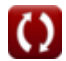

#### **Taux d'émaciation**

**10) Taux de gaspillage de la conduite de retour lorsque la concentration de solide dans l'effluent est faible**

$$
\begin{array}{ll}\n\mathbf{f} \times \left[ \theta_{\rm c} = \frac{V \cdot X}{\left( Q_{\rm w}{}^{'} \right) \cdot X_{\rm r}} \right] & \text{Our in calculating } \mathbf{f} \text{ is a } \mathbf{f} \text{ is a } \mathbf{f} \
$$

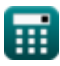

### **Variables utilisées**

- **f** Facteur de conversion DBO
- **O<sup>2</sup>** Besoin théorique en oxygène *(milligrammes / jour)*
- **P<sup>x</sup>** Boues activées nettes *(milligrammes / jour)*
- **Q<sup>a</sup>** Débit d'affluent quotidien moyen *(Mètre cube par jour)*
- **Q<sup>e</sup>** Débit des effluents *(Mètre cube par jour)*
- **Q<sup>w</sup>** Taux de pompage WAS du réacteur *(Mètre cube par jour)*
- **Qw'** WAS Taux de pompage de la conduite de retour *(Mètre cube par jour)*
- **RAS** Retour des boues activées *(Mètre cube par jour)*
- **S** Concentration du substrat des effluents *(Milligramme par litre)*
- **S<sup>o</sup>** Concentration du substrat influent *(Milligramme par litre)*
- **V** Volume du réacteur *(Mètre cube)*
- **X** MLSS *(Milligramme par litre)*
- **X<sup>e</sup>** Concentration solide dans les effluents *(Milligramme par litre)*
- **X<sup>r</sup>** Concentration des boues dans la conduite de retour *(Milligramme par litre)*
- **Yobs** Rendement cellulaire observé
- **α** Taux de recirculation
- **θ<sup>c</sup>** Temps de séjour moyen des cellules *(journée)*

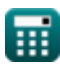

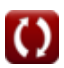

## **Constantes, Fonctions, Mesures utilisées**

- La mesure: **Temps** in journée (d) *Temps Conversion d'unité*
- La mesure: **Volume** in Mètre cube (m<sup>3</sup>) *Volume Conversion d'unité*
- La mesure: Débit volumétrique in Mètre cube par jour (m<sup>3</sup>/d) *Débit volumétrique Conversion d'unité*
- La mesure: **Débit massique** in milligrammes / jour (mg/d) *Débit massique Conversion d'unité*
- La mesure: **Densité** in Milligramme par litre (mg/L) *Densité Conversion d'unité*

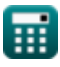

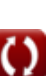

## **Vérifier d'autres listes de formules**

- Taux de pompage Formules Concentration du substrat
- **Formules**

N'hésitez pas à PARTAGER ce document avec vos amis !

#### **PDF Disponible en**

[English](https://www.calculatoratoz.com/PDF/Nodes/12936/Pumping-rate-Formulas_en.PDF) [Spanish](https://www.calculatoratoz.com/PDF/Nodes/12936/Pumping-rate-Formulas_es.PDF) [French](https://www.calculatoratoz.com/PDF/Nodes/12936/Pumping-rate-Formulas_fr.PDF) [German](https://www.calculatoratoz.com/PDF/Nodes/12936/Pumping-rate-Formulas_de.PDF) [Russian](https://www.calculatoratoz.com/PDF/Nodes/12936/Pumping-rate-Formulas_ru.PDF) [Italian](https://www.calculatoratoz.com/PDF/Nodes/12936/Pumping-rate-Formulas_it.PDF) [Portuguese](https://www.calculatoratoz.com/PDF/Nodes/12936/Pumping-rate-Formulas_pt.PDF) [Polish](https://www.calculatoratoz.com/PDF/Nodes/12936/Pumping-rate-Formulas_pl.PDF) [Dutch](https://www.calculatoratoz.com/PDF/Nodes/12936/Pumping-rate-Formulas_nl.PDF)

*8/5/2024 | 5:59:09 AM UTC [Veuillez laisser vos commentaires ici...](https://docs.google.com/forms/d/e/1FAIpQLSf4b4wDgl-KBPJGChMJCxFlqrHvFdmw4Z8WHDP7MoWEdk8QOw/viewform?usp=pp_url&entry.1491156970=Taux%20de%20pompage%20Formules)*